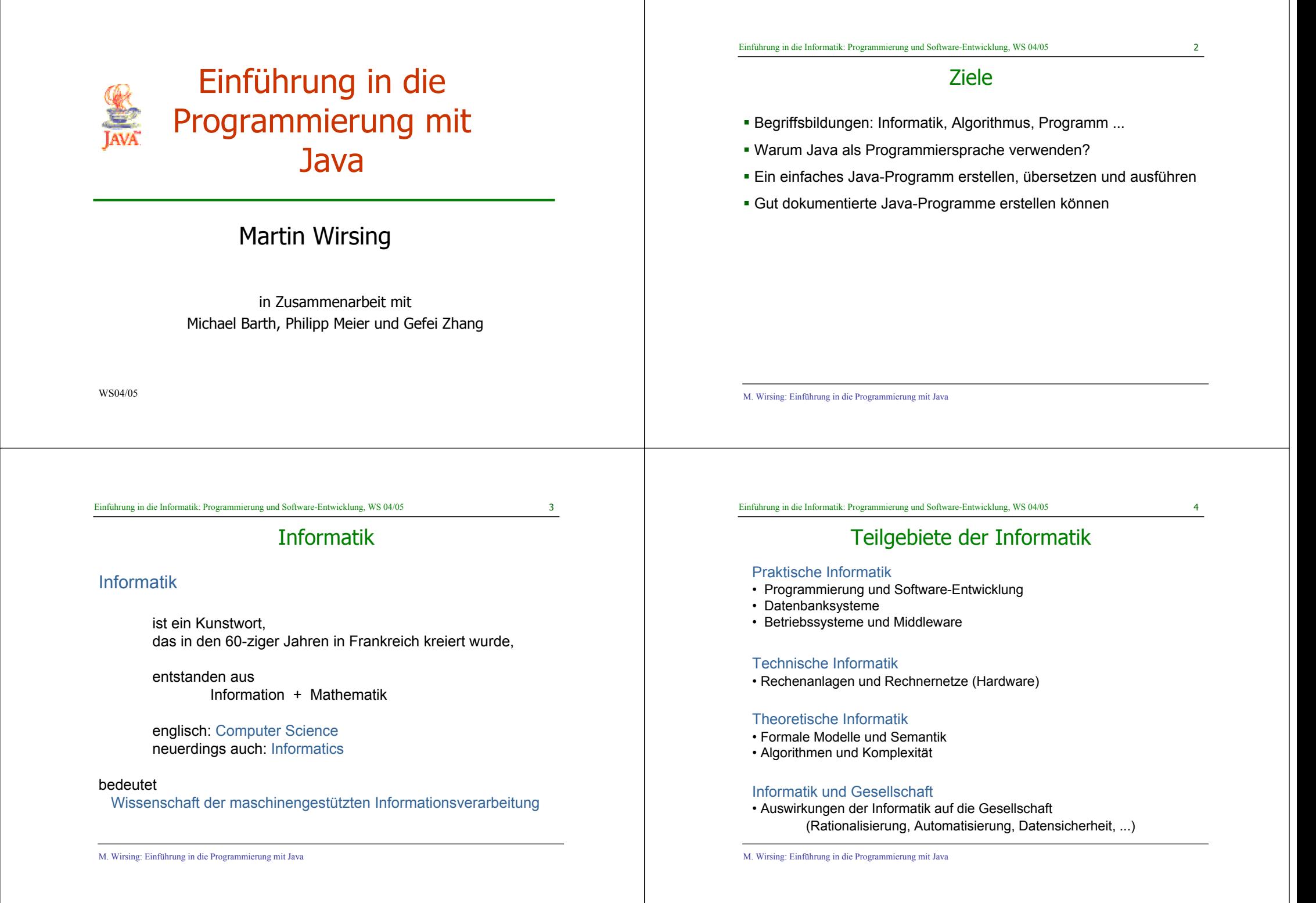

# Algorithmen und Programme

### Algorithmus (nach Al-Khowarizmi, um 800)

- Allgemeines Verfahren zur Lösung einer Klasse von Problemen, das durch eine eindeutige Vorschrift so genau festgelegt ist, dass man es anwenden kann, ohne es verstanden zu haben.
- Eigenschaften:
	- Jeder Einzelschritt ist eindeutig festgelegt und berechenbar.
	- Das Verfahren liefert nach endlich vielen Schritten eine Lösung.
- Beispiele:
	- Modellbau: Montageanleitung
	- Informatik: Sortieralgorithmus

M. Wirsing: Einführung in die Programmierung mit Java

### Programm

• Beschreibung von Datenstrukturen und Algorithmen in einer Programmiersprache

# Programme und Software-Entwicklung

### Programm

• Beschreibung von Datenstrukturen und Algorithmen in einer Programmiersprache

### Software-Entwicklung

• Systematische Konstruktion von Programmen zur Lösung eines in der realen Welt gestellten Problems

M. Wirsing: Einführung in die Programmierung mit Java

#### Einführung in die Informatik: Programmierung und Software-Entwicklung, WS 04/05 7

# Entwicklung objektorientierter Programmiersprachen

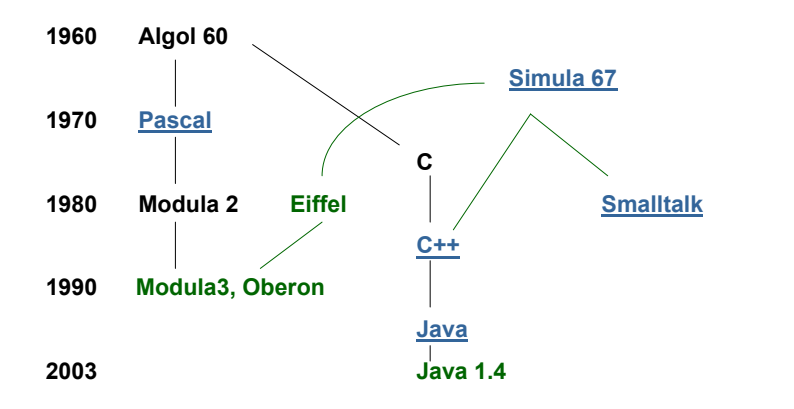

Einführung in die Informatik: Programmierung und Software-Entwicklung, WS 04/05 8

Java

### Entwickelt von J. Gosling, u.a.

- Erste plattform-unabhängige OO-Sprache, insbesondere zur Programmierung von Internet-Applikationen
- Erste Version 1.0 1995, heute Java 1.4. (neu jetzt 1.5. aber nicht in Vorlesung)
- Ursprünglicher Name: OAK.

## Aspekte von Java

- Objektorientiert: Klassenkonzept, strenge Typisierung
- Unabhängig von Plattform: Durch Übersetzung in Virtuelle Maschine (JVM)
- Netzwerkfähig, nebenläufig
- Sicherheitskonzept
- **Nachteile:** Laufzeithandicap durch Interpretation der JVM (aber z.T. ausgeglichen durch Just-in-Time Übersetzung)
- **Vorteile:**
	- Verteilte Anwendungen, Web-Anwendungen
	- Rechnerunabhängigkeit von Graphikanwendungen

M. Wirsing: Einführung in die Programmierung mit Java

# Grober Aufbau eines Java-Programms

- **Java-Programm** besteht aus Menge von **Klassen**
- Eine **Klasse** besteht aus
	- **Attributen** ("fields"): Beschreiben Zustand eines Objekts
	- **Methoden**: Beschreiben die **Operationen**, die ein Objekt ausführen kann

Einführung in die Informatik: Programmierung und Software-Entwicklung, WS 04/05 12

Beispiel: Hallo

**public static void** main(**String[]** args)

System.out.println("Hallo!");

M. Wirsing: Einführung in die Programmierung mit Java

**public class** Hallo

{

}

**{**

Einführung in die Informatik: Programmierung und Software-Entwicklung, WS 04/05 11

# Einfaches imperatives Java-Programm

- Ein **imperatives** Java-Programm besteht aus
	- **Klassendeklaration** mit einer
	- **einzigen Methode** namens **"main":**

**public class** <KlassenName>

```
public static void main(String[] args)
```
<Anweisungen>

```
}
```
**{**

M. Wirsing: Einführung in die Programmierung mit Java

**{**

**}**

M. Wirsing: Einführung in die Programmierung mit Java

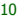

## Methodenaufruf

**Methodenaufruf allgemein:**

**object.methodName(parameters);**

**Beispiel:**

System.out.println(*..*Hallo!");

### Konventionen

Klassennamen beginnen mit großen Buchstaben

Bsp. Hallo

- Methodennamen und Variablennamen beginnen mit kleinen Buchstaben Bsp. println, out
- Konstantennamen bestehen NUR aus großen Buchstaben. Bsp. BLUE
- Zusammengesetzte Namen werden zusammengeschrieben, jeder (innere) Teilname beginnt mit einem großen Buchstaben

Bsp. Klasse HalloWelt, Methoden getName, getMyObject

M. Wirsing: Einführung in die Programmierung mit Java

#### Einführung in die Informatik: Programmierung und Software-Entwicklung, WS 04/05 15

**Hallo.class**

## Übersetzung und Ausführung von Java-Programmen

### **Übersetzung in Bytecode**

- **Aus einer Textdatei mit Endung ".java" erzeugt der Compiler javac eine** Datei mit gleichem Namen, aber Endung ".class"
- Diese enthält den Bytecode für die JVM

M. Wirsing: Einführung in die Programmierung mit Java

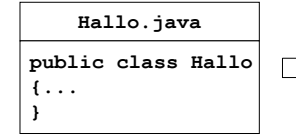

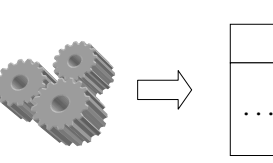

Quellprogramm als

Queliprogrammals compiler javac.exe Bytecode als<br>Textdatei Hallo.java Compiler javac.exe Datei Hallo.class Compiler javac.exe

Einführung in die Informatik: Programmierung und Software-Entwicklung, WS 04/05 16

M. Wirsing: Einführung in die Programmierung mit Java

# Übersetzung und Ausführung von Java-Programmen

 Die Datei mit dem Bytecode wird der JVM übergeben und von der JVM ausgeführt (d.h. interpretiert).

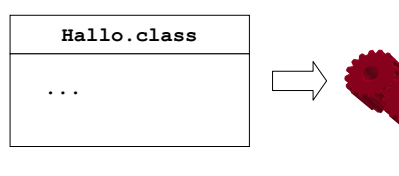

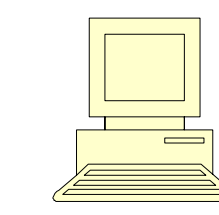

Bytecode als Datei Hallo.class

Java Virtual Machine

java.exe Ergebnisausgabe (von Hallo auf Bildschirm)

M. Wirsing: Einführung in die Programmierung mit Java

## Übersetzung und Ausführung von Hallo.java (unter Windows)

### **Übersetzung von Hallo.java:**

**C: > javac** Hallo.java

### **Interpretation von Hallo.class:**

**C: > java** Hallo

### Gibt auf Bildschirm zurück:

Hallo!

M. Wirsing: Einführung in die Programmierung mit Java

#### Einführung in die Informatik: Programmierung und Software-Entwicklung, WS 04/05 19

## Darstellungen für Kommentare in Java

 $\mathbf{u}$ Durch

### // bla, bla}

wird eine Zeile oder ein Rest einer Zeile zum Kommentar.

 Zur Erzeugung von Kommentaren zu Klassen und Methoden werden die Klammern

 $/**$  und  $*/$ 

### verwendet.

Solche Kommentare werden in den mit dem Befehl **javadoc** erzeugten Report mit aufgenommen.

## Kommentare in Java

.The view that documentation is something that is added to a program after it has been commissioned seems to be

wrong in principle, and counterproductive in practice.

Instead, documentation must be regarded as an integral part of the process of design and coding.  $<sub>n</sub>$ </sub>

C. A. R. Hoare:

Hints on Programming Language Design (1973)

M. Wirsing: Einführung in die Programmierung mit Java

Einführung in die Informatik: Programmierung und Software-Entwicklung, WS 04/05 20

## Die Klasse Hallo dokumentiert

### /\*\*

г

Diese Klasse dient nur zum Anzeigen des Strings "Hallo, Welt!, auf den Bildschirm

\*/

}

### **public class** HalloDoc

/\*\* Die Methode main druckt "Hallo, Welt!, \*/

### **public static void** main (**String[]** args)

```
System.out.println("Hallo, Welt!");
}
```
# Erzeugung der Dokumentation

Mit dem Befehl

**javadoc** HalloDoc.java

wird automatisch eine Beschreibung der Klasse HalloDoc erzeugt und in

#### die Datei

HalloDoc.html

### geschrieben.

# Spezielle Variablen bei javadoc

- m. @see für Verweise
- г @author für Namen des Autors
- г @version für die Version
- la Contam für die Methodenparameter

M. Wirsing: Einführung in die Programmierung mit Java

#### M. Wirsing: Einführung in die Programmierung mit Java

Einführung in die Informatik: Programmierung und Software-Entwicklung, WS 04/05 23

## Die Klasse Square ausführlich dokumentiert

/\*\* Diese Klasse dient zur Berechnung des Quadrats.

@author Martin Wirsing

@version 1.1

\*/

}

#### **public class** Square

/\*\* Diese Methode dient nur zur Illustration der Parameterbehandlung durch javadoc.

@param value ist ein formaler Parameter vom Typ int

@return das Quadrat von value

\*/

**public static int** square (**int** value)

{ **return** value\*value; }

```
M. Wirsing: Einführung in die Programmierung mit Java
```
Einführung in die Informatik: Programmierung und Software-Entwicklung, WS 04/05 24

## Eine Testklasse für Square

/\*\* Diese Klasse dient nur zum Test von Square

#### **public class** Programm

/\*\* Die Methode main druckt einen Testfall von square \*/

### **public static void** main (**String**[] args)

```
int wert = 17;
```
System.out.println("Das Quadrat von "

```
+ wert + " ist " + square(wert));
```
}

}

\*/

# Erzeugung der Dokumentation

- Mit dem Befehlen
	- javadoc Square.java
	- javadoc Programm.java
- werden automatisch Beschreibungen der Klassen Programm und Square

### erzeugt und in die Dateien

Square.html und Programm.html

### geschrieben.

M. Wirsing: Einführung in die Programmierung mit Java

#### Einführung in die Informatik: Programmierung und Software-Entwicklung, WS 04/05 27

# Zusammenfassung (2)

- Ein **Java-Programm** besteht aus einer oder mehreren **Klassen**.
	- Klassen enthalten **Attribute** und die Definitionen von **Methoden**.
	- Eine Methode besteht aus einer **Sequenz von Anweisungen**, die den Berechnungsablauf festlegen.
- **Jede selbstablaufende** Java-Anwendung enthält eine Methode "main".
- Ein Java-Programm wird mit einem **Übersetzer in Byte-Code** übersetzt, der dann mit einem **Interpreter**, der **JVM** , ausgeführt wird.
- Java-Programme sollten gut dokumentiert werden. Mit **javadoc** kann automatisch eine übersichtliche Dokumentation erzeugt werden.

## Zusammenfassung

- **Geschichte:**
	- Objektorientierte Programmiersprachen seit 1967: Simula
	- OO-Programmierung populär seit Ende der 80er Jahre mit Smalltalk und C++.
	- Heute vor allem C++ und Java; neuerdings auch C#
- **Java**
	- OO-Programmiersprache,
	- vor allem zur Programmierung im Internet eingesetzt
	- Java ist plattformunabhängig, interpretierend, unterstützt Sicherheitskonzepte und besitzt eine reichhaltige Klassenbibliothek (API, engl. "Application Programming Interface").

M. Wirsing: Einführung in die Programmierung mit Java

Einführung in die Informatik: Programmierung und Software-Entwicklung, WS 04/05 28

### Literaturhinweise

C. Horstmann. *Computing Concepts with Java Essentials.* 3rd Edition, Wiley, 2003.

H.-P. Gumm, M. Sommer: *Einführung in die Informatik.*

6. Auflage, Oldenbourg-Verlag, 2004.

K. Arnold, J. Gosling. *The Java Programming Language.* Addison-Wesley, 1996.

M. Wirsing: Einführung in die Programmierung mit Java